# Cheatography

### SQL (EI20) Cheat Sheet by [mckoy](http://www.cheatography.com/mckoy/) via [cheatography.com/59730/cs/15642/](http://www.cheatography.com/mckoy/cheat-sheets/sql-ei20)

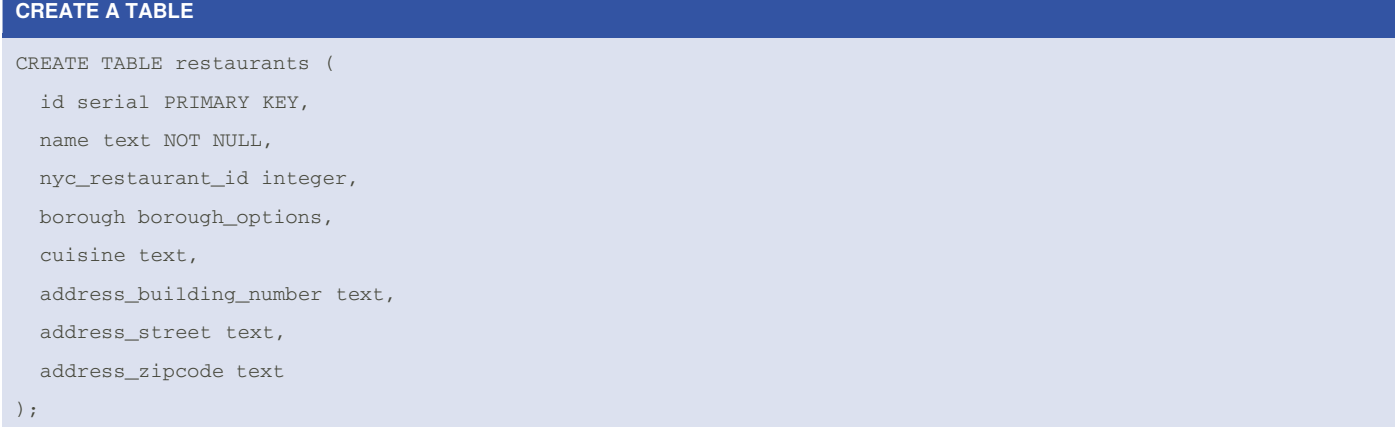

#### **INSERT A ROW**

```
INSERT INTO restaurants
```

```
(name, borough, cuisine, address_building_number, address_street, address_zipcode)
```

```
VALUES
```

```
('Prince Taco', 'Queens', 'Mexican', '620', 'Astoria Boulevard', '11372');
```
#### **ENUMERATIONS**

```
CREATE TYPE mood AS ENUM ('sad', 'ok', 'happy');
CREATE TABLE person (
   name text,
   current_mood mood
);
INSERT INTO person VALUES ('Moe', 'happy');
INSERT INTO person VALUES ('Larry', 'sad');
INSERT INTO person VALUES ('Curly', 'ok');
SELECT * FROM person WHERE current_mood = 'happy';
name | current_mood
-----+--------------
Moe | happy
SELECT * FROM person WHERE current_mood > 'sad';
name | current_mood
```
-----+-------------- Moe | happy Curly | ok

> By **mckoy** [cheatography.com/mckoy/](http://www.cheatography.com/mckoy/)

Published 30th April, 2018. Last updated 30th April, 2018. Page 1 of 3.

Sponsored by **CrosswordCheats.com** Learn to solve cryptic crosswords! <http://crosswordcheats.com>

# Cheatography

### SQL (EI20) Cheat Sheet by [mckoy](http://www.cheatography.com/mckoy/) via [cheatography.com/59730/cs/15642/](http://www.cheatography.com/mckoy/cheat-sheets/sql-ei20)

#### **EXAMPLE QUERYING**

SELECT \* from restaurants; SELECT id, name, borough, cuisine FROM restaurants; SELECT DISTINCT borough FROM restaurants; SELECT id, name, borough, cuisine FROM restaurants WHERE  $id='225'$ ; SELECT name, borough, cuisine FROM restaurants WHERE borough = 'Brooklyn' AND cuisine = 'Italian'; SELECT name, borough, cuisine FROM restaurants WHERE borough = 'Brooklyn' AND cuisine in ('Italian', 'Chinese');

#### **UPDATING**

```
UPDATE restaurants
   SET name = 'Famous Original Ray''s Pizza'
   WHERE id = 5269:
UPDATE restaurants
   SET cuisine = 'Vegetarian'
   WHERE cuisine = 'Pizza';
```
#### **ORDERING AND LIMITING RESULTS**

SELECT id, name from restaurants WHERE borough = 'Bronx' AND cuisine = 'Japanese' ORDER BY name DESC; SELECT id, name FROM restaurants ORDER BY name DESC; LIMIT 3;

#### By **mckoy**

[cheatography.com/mckoy/](http://www.cheatography.com/mckoy/)

Published 30th April, 2018. Last updated 30th April, 2018. Page 2 of 3.

Sponsored by **CrosswordCheats.com** Learn to solve cryptic crosswords! <http://crosswordcheats.com>

# Cheatography

## SQL (EI20) Cheat Sheet by [mckoy](http://www.cheatography.com/mckoy/) via [cheatography.com/59730/cs/15642/](http://www.cheatography.com/mckoy/cheat-sheets/sql-ei20)

### **AGGREGATE: COUNT, MAX, MIN, & AVG**

SELECT count(\*) FROM grades; SELECT max(score) FROM grades; SELECT min(score) FROM grades; SELECT avg(score) FROM grades;

#### **DELETING**

DELETE FROM restaurants WHERE id = 225; DELETE FROM grades WHERE grade = 'Z'; DELETE FROM grades; **-- BEWARE: DELETES ALL ROWS IN GRADES!**

#### **DROP A TABLE**

DROP TABLE restaurants;

By **mckoy** [cheatography.com/mckoy/](http://www.cheatography.com/mckoy/)

Published 30th April, 2018. Last updated 30th April, 2018. Page 3 of 3.

Sponsored by **CrosswordCheats.com** Learn to solve cryptic crosswords! <http://crosswordcheats.com>